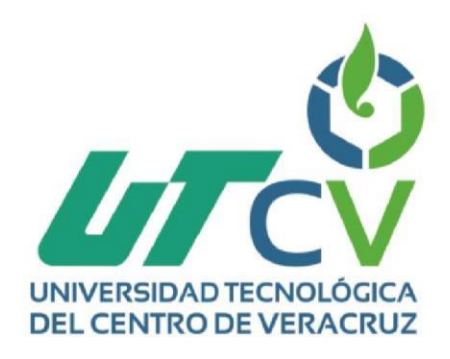

# **Reporte Final de Estadía**

# **Mario Hernandez Sanchez**

**Kardex Ejecutivo de los equipos de cómputo del departamento de TI**

> Av. Universidad No. 350, Carretera Federal Cuitláhuac - La Tinaja<br>Congregación Dos Caminos, C.P. 94910. Cuitláhuac, Veracruz Tel. 01 (278) 73 2 20 50 www.utcv.edu.mx

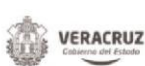

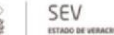

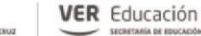

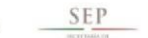

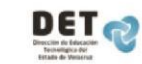

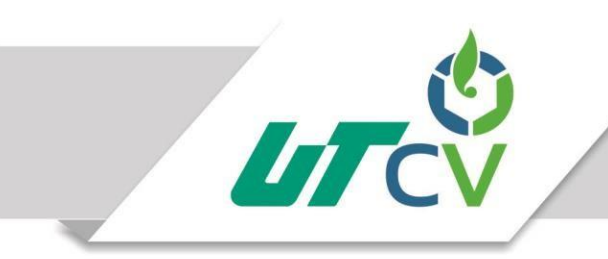

# **Universidad Tecnológica del Centro de Veracruz**

# **Programa educativo de Ingeniería en Tecnologías de la Información**

**Reporte para obtener su título de Ingeniero en Tecnologías de la Información.** 

**Proyecto de estadía realizado en la empresa: Krom Aduanal**

**Nombre del proyecto: Kardex Ejecutivo de los equipos de cómputo del departamento de TI**

**Presenta: Mario Hernández Sánchez**

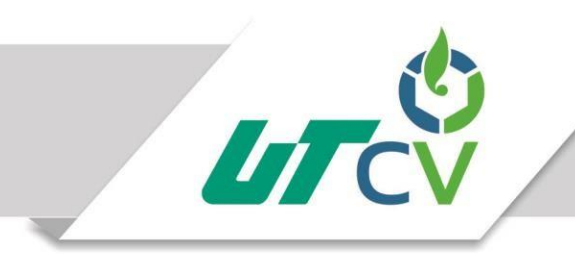

# **Programa educativo de Ingeniería en Tecnologías de la Información**

**Nombre del asesor industrial: Joaquín De Jesús Málaga Martínez**

**Nombre del asesor académico:** 

**Rolando Rodríguez Vázquez**

**Nombre del alumno: Mario Hernández Sánchez**

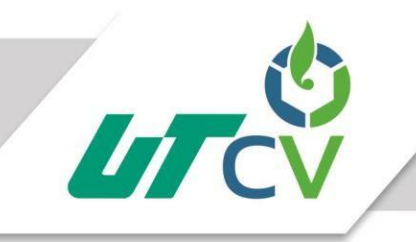

# ÍNDICE

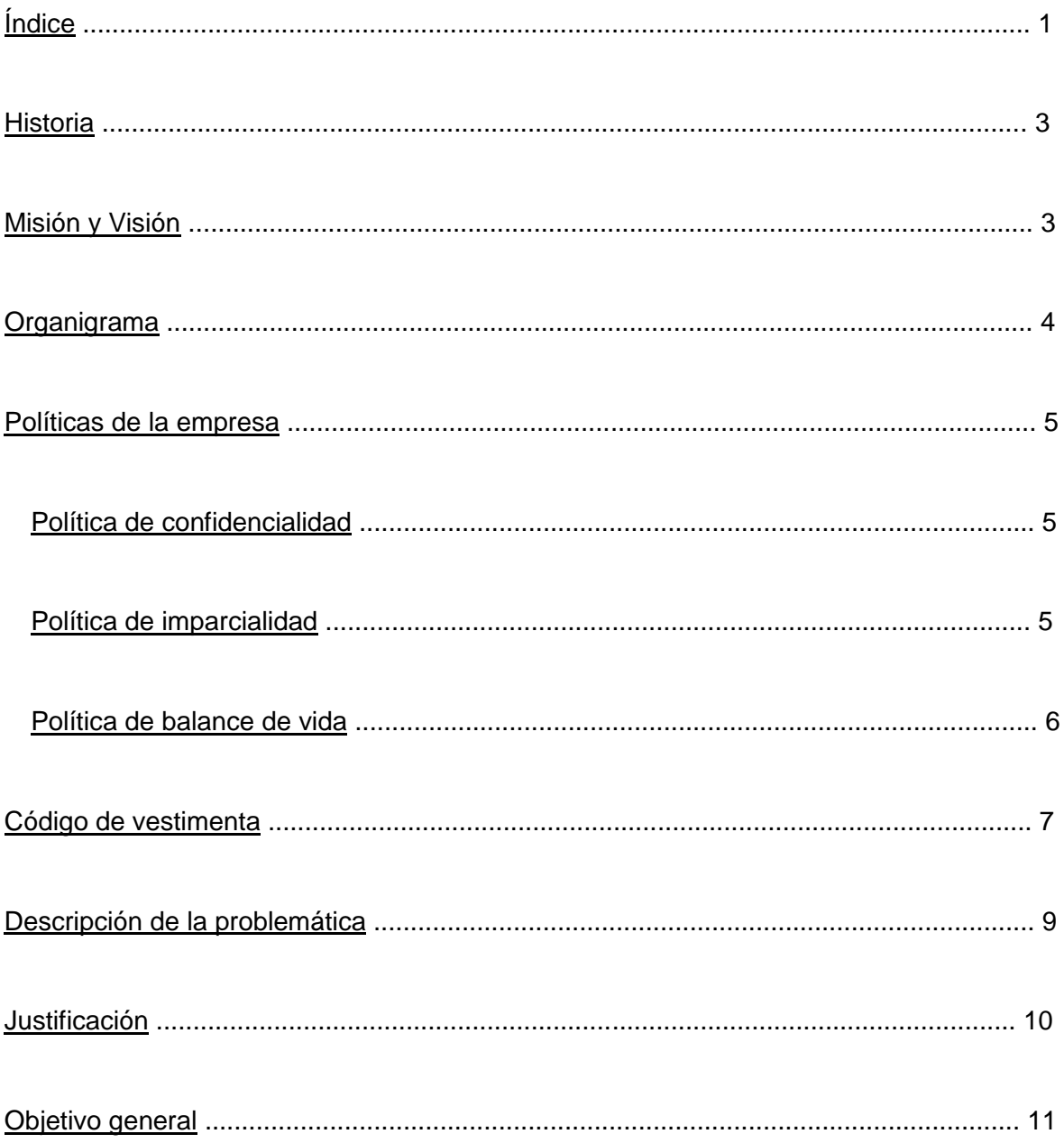

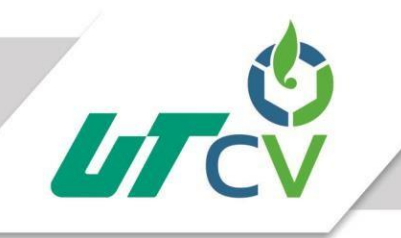

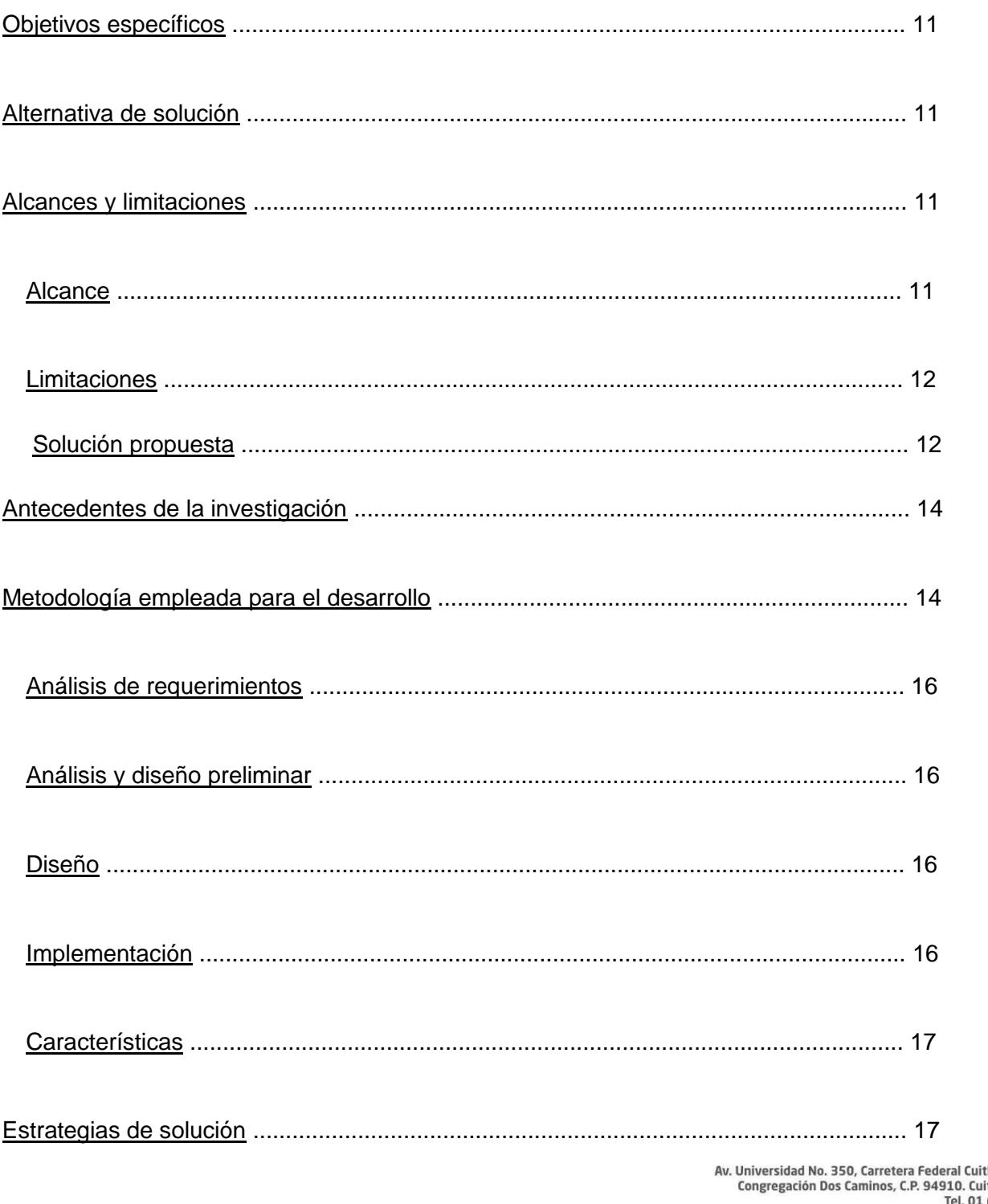

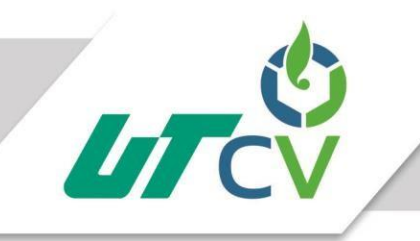

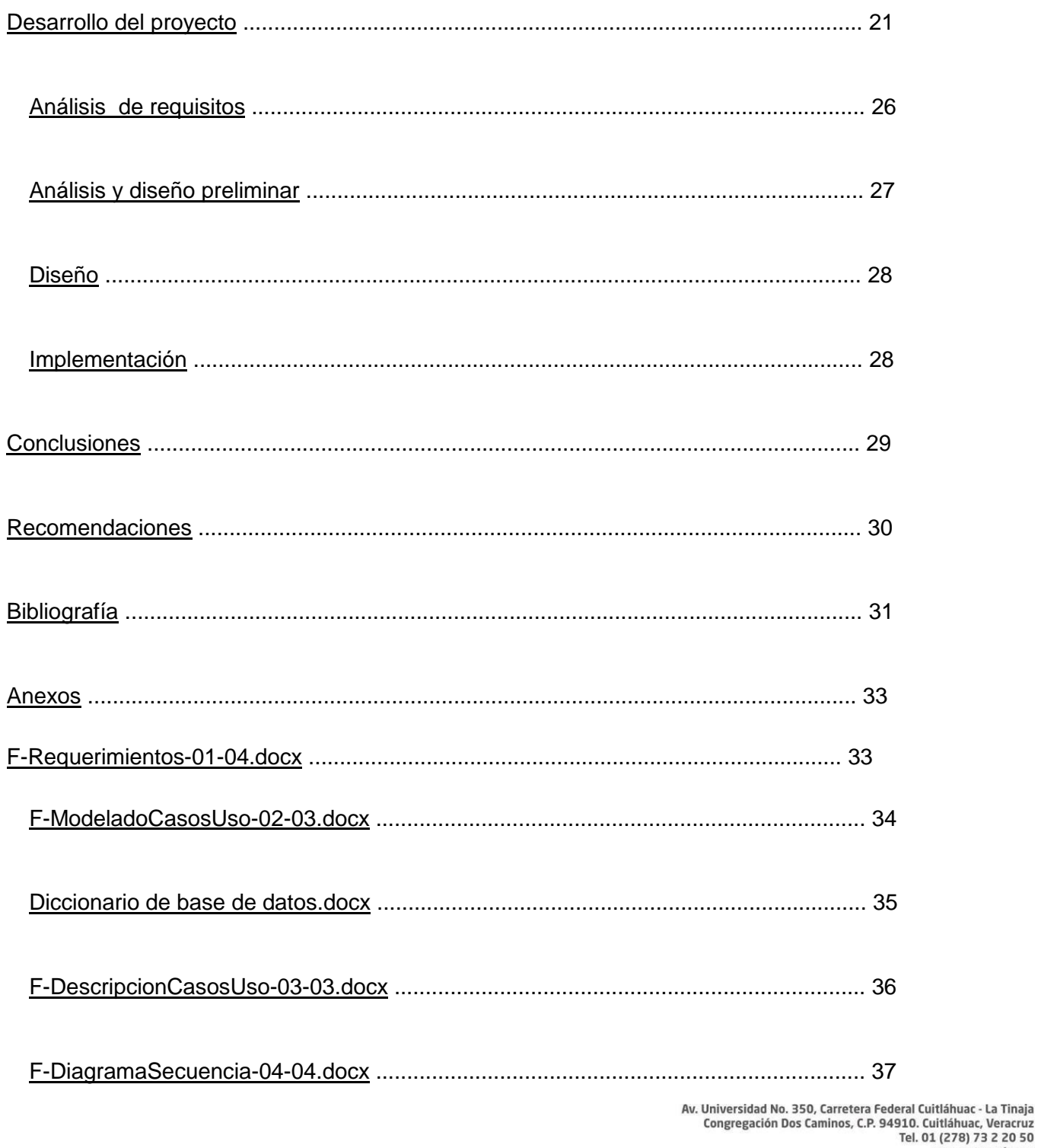

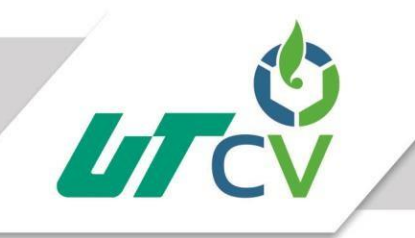

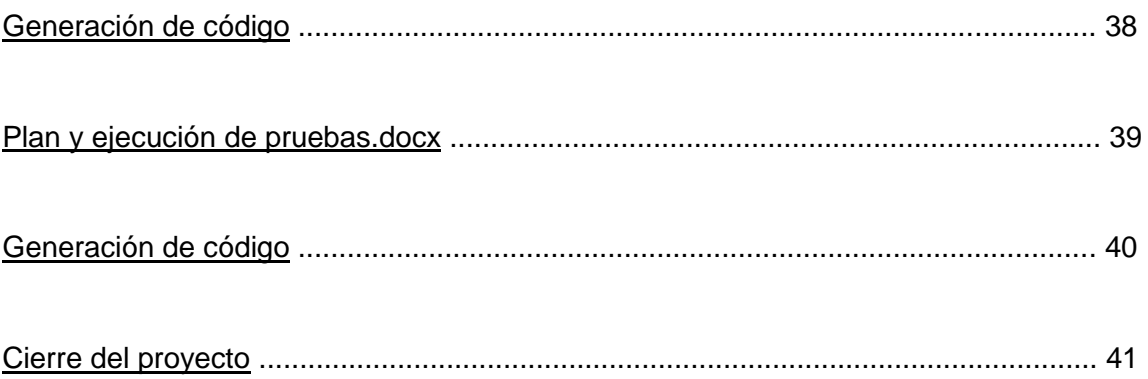

Av. Universidad No. 350, Carretera Federal Cuitláhuac - La Tinaja<br>Congregación Dos Caminos, C.P. 94910. Cuitláhuac, Veracruz Tel. 01 (278) 73 2 20 50 www.utcv.edu.mx

# **CAPITULO I**

# **DATOS GENERALES**

### **HISTORIA**

Krom es el resultado de la experiencia, innovación y entrega del mejor equipo de logística y comercio exterior del país. Cuatro generaciones de Agentes Aduanales y más de 25 años como parte de Grupo ZEGO garantizan la sólida continuidad, ahora renovada, de los servicios de despacho aduanal y logística internacional que Krom ofrece a sus clientes.

En una Fusión de juventud y la experiencia, hoy contamos con profesionistas altamente especializados, que nos permiten brindar servicios que excedan las expectativas de nuestros clientes, convirtiéndonos así en un socio comercial estratégico.

## **MISIÓN Y VISIÓN**

Cómplices de tu liderazgo con innovación y entrega.

### **ORGANIGRAMA**

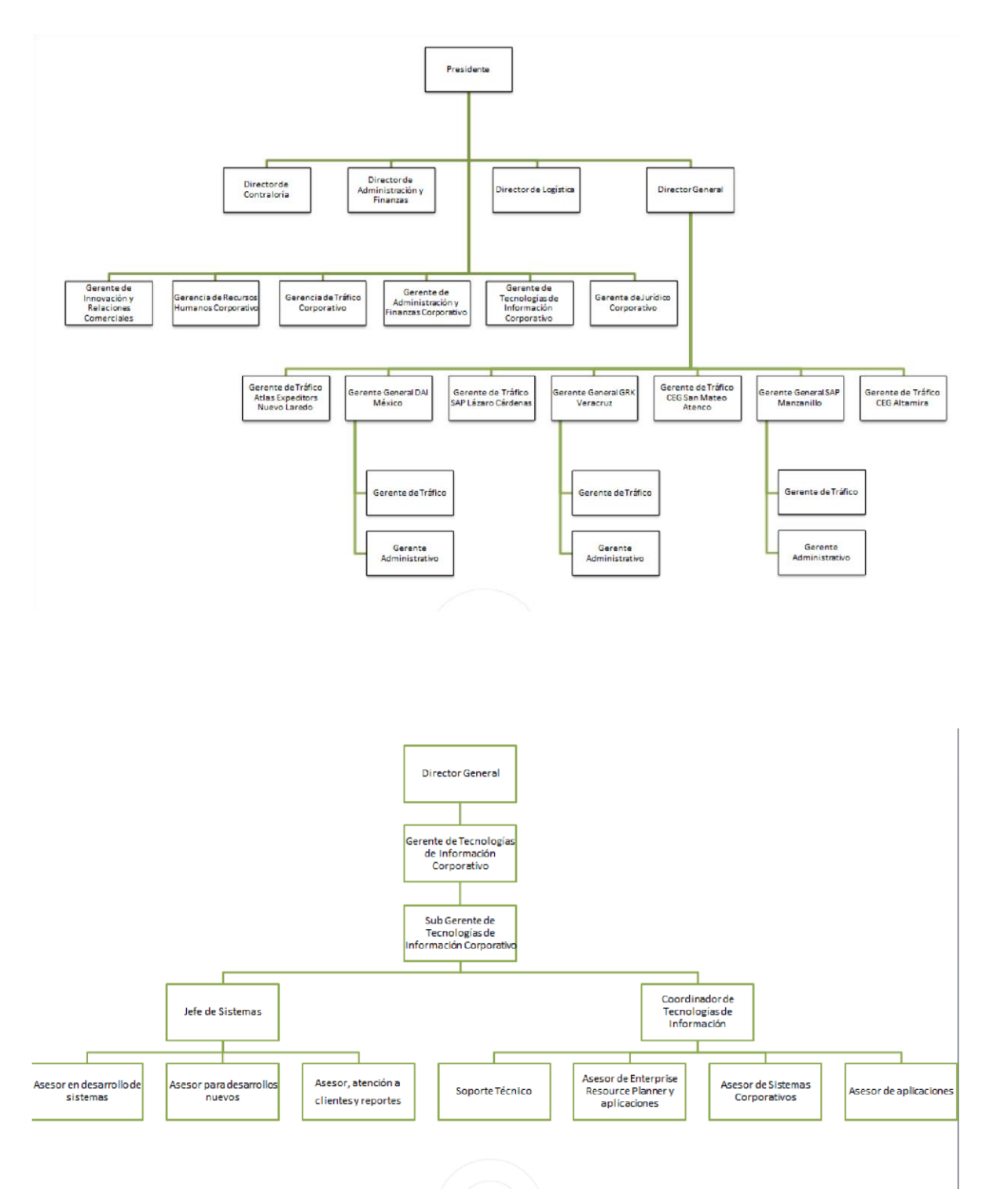

# **POLÍTICAS DE LA EMPRESA**

En krom buscamos la mejora continua de los servicios y valores agregados que ofrecemos, mediante la innovación y entrega de nuestros colaboradores, impactando directamente en el éxito de nuestros clientes.

### **POLÍTICA DE CONFIDENCIALIDAD**

En krom estamos comprometidos con la confidencialidad de la información, tanto interna como de nuestros clientes, para ello:

- Utilizamos la información única y exclusivamente para los fines que nos fue conferida.
- Salvaguardamos la confidencialidad de la información, mediante la firma de convenios de carácter legal.
- Nos abstenemos de reproducir, modificar hacer pública o divulgar a terceros la información confidencial, sin previa autorización escrita y expresa de nuestros

clientes.

• Estamos plenamente conscientes de los lineamientos legales que rigen la confidencialidad de la información y de las sanciones que de ellos se derivan.

#### **POLÍTICA DE IMPARCIALIDAD**

• Nos aseguramos de proporcionar servicios de despacho aduanal homogéneos y no discriminatorios.

- Contamos con el reglamento de trabajo R-026 que nos regula para evitar estar sujetos a presiones indebidas o a inducciones que puedan influir en las acciones, juicios o resultados de nuestro trabajo.
- Monitoreamos cualquier conflicto de interés que pudiera tener el personal que participa en la importación/exportación de las mercancías de nuestros clientes.

#### **POLÍTICA DE BALANCE DE VIDA**

En krom tenemos el objetivo principal de incrementar el bienestar de nuestros colaboradores al fomentar un equilibrio adecuado entre el trabajo y la vida personal así como contribuir a elevar su calidad de vida.

- Llevamos a cabo jornadas de salud, higiene, seguridad y primeros auxilios.
- Implementamos la política de Flex Time Friday para concluir la jornada laboral a las 5:00 pm todos los viernes
- Gestionamos convenios con diferentes hoteles, escuelas, restaurantes, papelerías, ópticas, laboratorios químicos, gimnasios, financiamientos para vacaciones y zonas de entretenimiento infantil.
- Organizamos diferentes actividades como torneos internos de voleibol y futbol para fomentar la convivencia e integración entre departamentos.

### **CÓDIGO DE VESTIMENTA**

#### **CODIGO** DE VESTIMENTA KROM KR PERSONAL DE PLANTA DE LUNES A JUEVES: UNIFORME REGLAMENTARIO: MARTES Y JUEVES LUNES y MIERCOLES<br>CAMISA / BLUSA AZUL CAMISA / BLUSA GRIS PANTALÓN / FALDA AZUL MARINO PANTALÓN / FALDA AZUL MARINO VESTIMENTA CASUAL PARA HOMBRES Y MUJERES. **VIERNES** Blusas. Camisa. **FLEXTIME** Playeras tipo polo. Pantalón de mezclilla sin rotura y en buen estado. PERSONAL DE NUEVO INGRESO √ Pantalón de vestir o Jeans con bastilla y cinturón (sin roturas que permitan ver cualquier parte del cuerpo) ✔ Mocasín, zapatos cerrados, botas (limpios y boleados) ✔ Blusas, camisas de manga larga o corta. **NO SE PERMITE** leans o cualquier prenda rota. Mujeres: Hombres: <sup>O</sup> Blusas transparentes, ◎ Pants. O Playeras sin cuellos o camisas con ombligueras o strapless. logotipos leyendas o imágenes no S Chanclas, sandalias "pata de gallo", cualquier tipo de Minifaldas. adecuadas, propaganda política o  $\circ$  Leggins. huaraches. deportivas.

- O Colores fluorescentes.
- $\bullet$ Shorts o bermudas.
- $\bullet$ Tenis
	- Gerencia Corporativa RRHH

# **CAPITULO II**

# **ANÁLISIS DEL PROBLEMA Y PROPUESTA DE LA SOLUCIÓN**

### **DESCRIPCIÓN DE LA PROBLEMÁTICA**

En Krom Aduanal, el departamento de TI., son los que se encargan de la adquisición y asignación de los equipos de cómputo hacia los demás colaboradores de la empresa. El departamento ha estimado que cada equipo de cómputo tiene un ciclo de vida útil y eficiente de 5 años, por lo que después de este plazo, se requiere que el equipo de cómputo sea cambiado por un modelo más actual con mejores características.

Así también, si recursos humanos asigna nuevos colaboradores a la empresa, estos deberán de disponer de un equipo de cómputo que el departamento de TI. le asignará.

Por el contrario, si un empleado es despedido o genera una baja laboral, su equipo de cómputo será recogido por el departamento para su posterior asignación hacia otro colaborador.

La asignación de los equipos de cómputo a los usuarios, es un proceso que se logra ver constantemente, ya sea asignando un equipo de cómputo nuevo o asignando un equipo de cómputo que haya sido recogido de otro usuario y este proceso se comienza mediante formatos de asignación o petición de equipo de cómputo y se administra teniendo un histórico de la asignación de los equipos, en forma física.

Esto conlleva que en ocasiones la información de la asignación de los equipos de cómputo no se tenga completa, haya pérdida de información, no se administre de manera eficiente o hasta en ocasiones no se realice el registro de la asignación.

No tener el control completo y correcto de la asignación de los equipos de cómputo genera que en el departamento de TI. no tenga una noción completa de los equipos de cómputo que han logrado alcanzar los 5 años estimados de vida, no se tenga una fecha estimada para la realización de un mantenimiento, no se sabe si hubo un cambio de equipo de cómputo entre colaboradores sin autorización del departamento, no se administran los programas (software) que tiene cada equipo de cómputo y cuando estos requieren de una nueva actualización, entre otros más inconvenientes.

Por ello gestionar la información de la asignación de los equipos de cómputo a los usuarios es de suma importancia.

### **JUSTIFICACIÓN**

El uso de las TI. en los grandes corporativos, como lo es Krom Aduanal, permite generar mayor competitividad en el mercado. Por ello saber administrar de manera eficiente estos recursos permite tener una mejor línea de trabajo, tratando de disminuir al máximo posible, errores, complicaciones y pérdidas de tiempo.

Por ello un sistema de información que permita asignar los equipos de cómputo a un colaborador de la empresa, mantendrá en resguardo e integra, un concentrado de la información de todos los equipos de cómputo que se encuentran en el edificio, permitiendo gestionar la información (características) de los equipos de cómputo, así como poder realizar su localización de manera más eficiente y práctica, teniendo en cuenta el departamento, piso y personal que lo esté ocupando.

De esta manera el departamento de TI. tendrá una mayor facilidad para poder atender las necesidades de los diferentes equipos de cómputo de la empresa, pudiendo dirigirse directamente con el equipo de cómputo en cuestión.

A mediano y largo plazo permitirá tener actualizada de manera sistemática la información de todos los equipos de cómputo que se han asignado al personal de la empresa.

### **OBJETIVO GENERAL**

Desarrollar un sistema de información que permita la asignación de equipos de cómputo al usuario de la empresa y permitirá gestionar dicha información.

## **OBJETIVOS ESPECÍFICOS**

- Realizar un análisis completo de los requerimientos, identificando cada uno de los procesos.
- Elaborar diagramas UML (Diagrama de clases, Diagrama de secuencia e Historias de usuario) para conocer el diseño lógico del sistema.
- Diseñar la base de datos.
- Desarrollar los módulos correspondientes al sistema.
- Elaborar un plan de pruebas.
- Ejecutar plan de pruebas para verificar que cumpla con su correcta funcionalidad.
- Realizar manuales de usuario e instalación.

# **ALTERNATIVA DE SOLUCIÓN**

Desarrollo de un sistema de información para escritorio, mediante la metodología ICONIX.

## **ALCANCES Y LIMITACIONES**

#### **ALCANCE**

El presente proyecto contempla el siguiente alcance:

- Sera un sistema de escritorio.
- Permitirá conectarse con base de datos.
- Permitirá el registro de información de los equipos de cómputo de la empresa.
- Se podrá consultar la información almacenada.
- Se podrá modificar y eliminar la información almacenada.
- Podrá registrarse el cambio de equipo de cómputo entre colaboradores de la empresa.
- Generará un historial completo de los equipos de cómputo.
- Realizara búsquedas conforme filtros específicos de información.
- Creará reportes PDF sobre la asignación de los equipos de cómputo al usuario.

#### **LIMITACIONES**

El presente proyecto tendrá las siguientes limitaciones:

- No generará reportes para futuro mantenimiento a los equipos de cómputo.
- No contará con conexión a internet.
- El software será exclusivo para equipos de cómputo de escritorio.

# **SOLUCIÓN PROPUESTA**

Para que el manejo de la información sea de manera sistemática, se optó por desarrollar el software denominado Kardex el cual tendrá la facilidad de asignar un equipo de cómputo a un ejecutivo y mediante esta asignación se pretende llevar el control de los equipos de cómputo así como su localización y su dueño temporal.

El kardex se desarrollara con el lenguaje de programación Visual Basic .NET y el sistema gestor de base de datos SQL Server 2008 R2.

# **CAPITULO III**

# **FUNDACIÓN TEÓRICA**

# **ANTECEDENTES DE LA INVESTIGACIÓN**

Dentro de algunos de los proyectos similares a lo que se ha planteado para desarrollar en

la empresa Krom Aduanal, se tienen los siguientes proyectos similares.

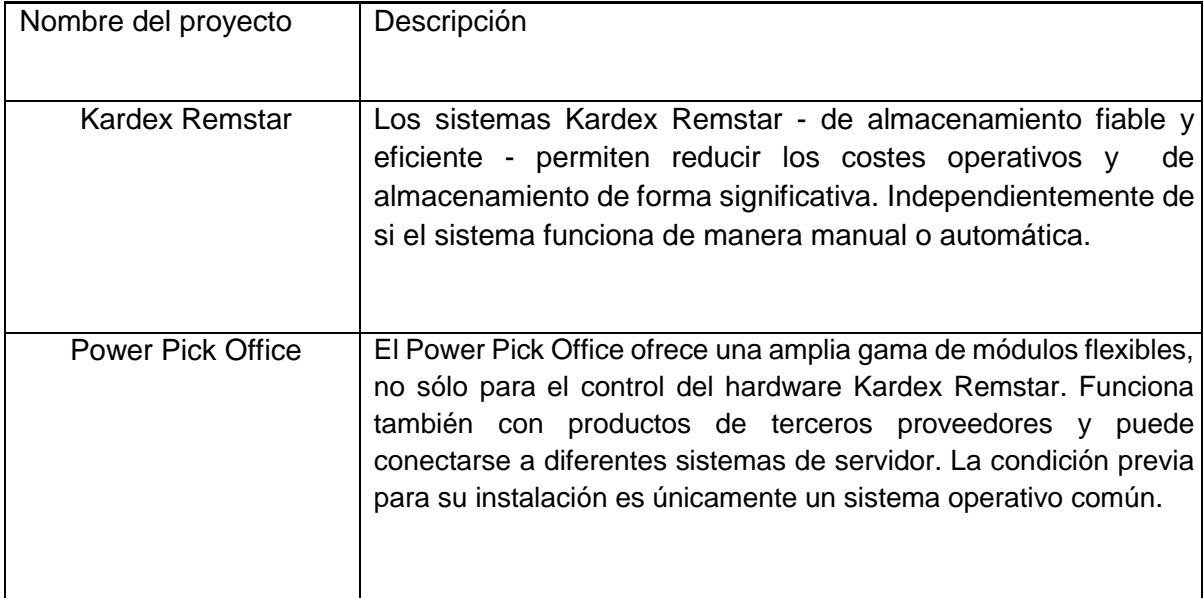

### **METODOLOGÍA EMPLEADA PARA EL DESARROLLO**

Iconix es una metodología pesada-ligera de Desarrollo del Software que se halla a medio camino entre un RUP (Rational Unified Process) y un XP (eXtreme Programming). Iconix deriva directamente del RUP y su fundamento es el hecho de que un 80% de los casos pueden ser resueltos tan solo con un uso del 20% del UML, con lo cual se simplifica muchísimo el proceso sin perder documentación al dejar solo aquello que es necesario. Esto implica un uso dinámico del UML de tal forma que siempre se pueden utilizar otros diagramas además de los ya estipulados si se cree conveniente.

La metodología ICONIX es un proceso simplificado en consideración con otras metodologías, representa claramente las actividades de cada etapa además de exhibir una secuencia lógica del proceso que se debe seguir, para el desarrollo del proyecto se establecen las siguientes tareas). (Iconix)

- Análisis de requisitos o Modelo de dominio o Prototipación rápida o Modelo de casos de uso
- Análisis y diseño preliminar  $\circ$ Descripción de casos de uso o Diagrama de robustez.
- Diseño o Diagramas de secuencia
- Implementación o Escribir/genera el código
- Análisis de requisitos o Modelo de dominio o Prototipación rápida o Modelo de casos de uso

**Fases ANÁLISIS DE REQUERIMIENTOS** 

- identificar objetos del dominio y relaciones de agregación y generalización.
- prototipo casos de uso
- identificar casos de uso
- organizar casos de uso en grupos
- asignar requerimientos no funcionales a casos de uso y objetivos del dominio
- META: Revisión de requerimientos

#### **ANÁLISIS Y DISEÑO PRELIMINAR**

- Escribir descripciones de casos de uso
- Análisis de robustez
- Finalizar diagramas de clases
- META: Revisión del diseño preliminar

#### **DISEÑO**

- Asignar comportamiento
- Para cada caso de uso
- Terminar modelo estático
- Verificar cumplimiento de requerimientos
- META: Revisión crítica de requisitos

#### **IMPLEMENTACIÓN**

- Producir diagramas necesarios
- Escribir el código
- Pruebas de unidad e integración
- Pruebas de sistema y aceptación basadas en casos de uso
- META: Entrega del sistema

#### **CARACTERÍSTICAS**

- Flexible para diferentes estilos y clases de problemas
- Apoyo a la manera de trabajo de la gente
- Guía para los menos experimentados
- Expone los productos anteriores al código de manera estándar y comprensible.

### **ESTRATEGIAS DE SOLUCIÓN**

El presente trabajo analiza el desarrollo de un sistema de información de la empresa. En ese sentido, es preciso aclarar algunos conceptos y términos para conocer más al respecto sobre este proyecto. Bajo este término, debemos de conocer en que consiste un Sistema de información.

#### • SISTEMAS DE INFORMACIÓN

"Los Sistemas de Información Integrales permiten lograr una cobertura de las necesidades o requerimientos reales de los usuarios, tal que en forma gradual, y acorde con los cambios

del entorno o internos a una organización". (Gonzalez, s.f.)

Este proyecto se desarrollará bajo un lenguaje de programación el cual "consiste en todos los símbolos, caracteres y reglas de uso que permiten a las personas "comunicarse" con las computadoras". (Que es un lenguaje de programación, s.f.)

Para el desarrollo de este sistema se ha optado por el lenguaje de programación Visual Basic "El lenguaje de programación que agrega funcionalidad a sus interfaces".

Visual Basic "es un lenguaje de programación visual, también llamado lenguaje de 4ª generación. Esto quiere decir que un gran número de tareas se realizan sin escribir código, simplemente con operaciones gráficas realizadas con el ratón sobre la pantalla." (Jalón, 2000)

Posterior a ello teniendo el lenguaje de programación definido se comienza con la programación. "La programación consiste en desarrollar programas para procesar información, se utiliza para designar la creación de programas a pequeña escala, el desarrollo de sistemas complejos se denomina ingeniería de software". (Que es un lenguaje de programación, s.f.)

#### • SISTEMA GESTOR DE BASE DE DATOS

El lenguaje de programación no es el único que se utiliza para la realización del sistema integral, también se debe de conocer en donde se alojara la información que se administre

y para ellos existen los Sistema Gestor de Base de Datos.

Un Sistema de Gestión de Bases de Datos (SGBD) consiste en una colección de datos interrelacionados y un conjunto de programas para acceder a los mismos. (Sistemas de Gestión de Bases de datos y SIG, s.f.)

19

En este proyecto se estable trabajar con el SGBD, "SQL Server es el sistema de base de datos profesional de Microsoft. Contiene una variedad de características que se pueden utilizar para desarrollar y administrar bases de datos y soluciones de todo tipo basadas en ellas". (Marquez, 2011)

"Una base de datos (cuya abreviatura es BD) es una entidad en la cual se pueden almacenar datos de manera estructurada, con la menor redundancia posible". (Introducción Base de datos, s.f.)

#### • HERRAMIENTAS

Para el desarrollo de este sistema se harán uso de diversas herramientas como UML (Unified Modeling Language) el cual "le ayuda a especificar, visualizar y documentar esquemas de sistemas de software, incluyendo su estructura y diseño, de manera que cumpla con todos estos requisitos." (UML, s.f.) "Lo que UML proporciona son las herramientas necesarias para poder obtener los planos del software" (ALARCÓN) Un cronograma de actividades el cual "es la transcripción a tiempos de los procesos y acciones para llevar a cabo un proyecto" (Retos Directivos, s.f.)

"Visual Estudio forma parte de la familia de entornos de desarrollo integrados (IDE). Soporta numerosas actividades ligadas al desarrollo de aplicaciones, tales como la creación de interfaces gráficas, la inclusión asistida de código fuente o incluso pruebas unitarias". (Guérin, 2016)

# **CAPITULO IV**

# **DESARROLLO DEL PROYECTO**

### **DESARROLLO DEL PROYECTO**

Krom aduanal es un corporativo que maneja infinidad de información aduanal y logística para diferentes clientes a nivel internacional, haciendo que los servicios prestados sean de mayor calidad y nivel disciplinario.

Por tal motivo Krom Aduanal se ve necesitado de tener un prestigio de calidad, el cual puede obtener a través de las diferentes certificaciones nacionales e internacionales.

Una de las más grandes certificaciones que tienen ellos, para prevalecer la calidad de sus servicios es a través de NEEC.

"El Nuevo Esquema de Empresas Certificadas (NEEC) es un programa que busca fortalecer la seguridad en la cadena logística del comercio exterior a través de establecer, en coordinación con el sector privado, estándares mínimos en materia de seguridad internacionalmente reconocidos, y que otorga beneficios a las empresas participantes." La empresa debe cumplir con estándares mínimos, que son:

1. Planeación de la seguridad en la cadena de suministros.

La empresa debe elaborar políticas y procedimientos documentados a fin de llevar a cabo un análisis para identificar riesgos y debilidades en su cadena de suministros, con el objeto de establecer estrategias que ayuden a mitigarlos.

2. Seguridad física.

La empresa debe contar con mecanismos para disuadir, impedir o descubrir la entrada a las instalaciones de personas no autorizadas. Todas las áreas sensibles de la empresa deben contar con barreras físicas, elementos de control y disuasión contra el ingreso no autorizado.

3. Controles de acceso.

La empresa debe contar con mecanismos o procedimientos para el control del ingreso de los empleados y visitantes, y proteger los bienes de la empresa. Los controles de acceso deben incluir la identificación de empleados, visitantes y proveedores en todos los puntos de entrada.

#### 4. Socios comerciales.

La empresa debe contar con procedimientos escritos y verificables para la selección y contratación de socios comerciales (transportistas, fabricantes, vendedores, proveedores de partes y materias primas, y proveedores de servicios) y exigirles que cumplan con las medidas de seguridad establecidas conforme a sus análisis de riesgo.

5. Seguridad de procesos.

La empresa debe establecer medidas de control para garantizar la integridad y seguridad de la mercancía durante el transporte, manejo, despacho aduanero y almacenaje de carga a lo largo de la cadena de suministro.

#### 6. Gestión aduanera.

La empresa debe contar con procedimientos documentados donde se establezcan políticas internas y de operación, así como los controles necesarios para el debido cumplimiento de las obligaciones aduaneras.

#### 7. Seguridad de los vehículos de carga, contenedores, remolques y semirremolques.

La empresa debe mantener la seguridad en los medios de transporte, contenedores, carros de tren, remolques y semirremolque para protegerlos de la introducción de personas o materiales no autorizados. Debe aplicarse un sello de alta seguridad a todos los contenedores y remolques en los embarques de comercio exterior, que cumpla o exceda la norma ISO 17712 para sellos de alta seguridad.

#### 8. Seguridad del personal.

La empresa debe contar con procedimientos documentados para el registro y evaluación de las personas que desean obtener un empleo dentro de la empresa y establecer métodos para realizar verificaciones periódicas de los empleados actuales. También contar con programas de capacitación para el personal, que difundan las políticas de seguridad de la empresa, así como las consecuencias y acciones que se tomarán en caso de cualquier

falta.

9. Seguridad de la información y documentación.

La empresa debe establecer medidas de prevención para mantener la confidencialidad e integridad de la información y documentación generada por los sistemas, incluidos aquellos utilizados para el intercambio de información con otros integrantes de la cadena de suministro. Asimismo, políticas que incluyan las medidas contra su mal uso.

10. Capacitación en seguridad.

Debe existir un programa establecido y mantenido por el personal de seguridad para reconocer y crear conciencia sobre las amenazas de terroristas y contrabandistas en cada punto de la cadena de suministro. Los empleados deben conocer los procedimientos establecidos por la compañía para considerar una situación y cómo denunciarla. Se debe brindar capacitación adicional en las áreas de envíos y recepción, y también a quienes reciben y abren el correo.

#### 11. Manejo e investigación de incidentes.

Es necesario que existan procedimientos documentados para investigar y reportar incidentes en la cadena de suministros y sobre las acciones que haya que tomar para evitar su recurrencia.

El departamento de TI. al ser parte de la empresa, también se ve involucrado con el desarrollo y realización de esta certificación. Por lo que tiene que ayudar a la empresa a cumplir con parte de los estándares mínimos que pide.

Para cumplir con el punto 9 "Seguridad de la información y documentación" el departamento de TI. se compromete a mantener medidas de prevención para mantener la confidencialidad e integridad de la información de los equipos de cómputo, además del intercambio de información con otros integrantes.

Esto se realiza de manera que únicamente a ciertos empleados se les proporciona equipo de cómputo para realizar sus tareas cotidianas. Por lo que una vez identificado el tipo de usuario (Ejecutivo) se le "*Asigna"* un equipo de cómputo.

Cada Ejecutivo para poder hacer uso del equipo de cómputo que tiene a su cargo, deberá de ingresar un Usuario y una Contraseña que el departamento de TI. les proporciona.

Con esto mantiene su trabajo únicamente en su equipo de cómputo, así como la información se ve protegida de esta manera por cada Ejecutivo, por lo cual si es necesario transferir información únicamente se pasara aquello que se solicita.

También se tiene establecidas medidas para poder proteger la información, de posibles problemas físicos con el equipo. Estas medidas están establecidas a través del respaldo en la nube que OneDrive que el departamento de TI. les proporciona a los Ejecutivos.

Para mantener la relación de la asignación de los Ejecutivos con los Equipos de cómputo, esta se realiza de manera manual, manteniendo la información en sobres y almacenándolos en gavetas para el resguardo físico de estas.

Si se requiere información de algún equipo de cómputo, esta debería de ser consultada a través de los sobres, por lo que la búsqueda resulta ser un poco tediosa y en cierto modo complicado.

Para que el proceso de búsqueda de datos de equipos de cómputo y asignación de Ejecutivos – Equipos fuera más ágil, se propuso realizar un módulo en el sistema Krom Base para atender esta demanda que se tenía con esta información, ayudando al personal de TI.; dicho modulo corresponde al Kardex Ejecutivo – Equipo.

El equipo de desarrollo de Krom Aduanal realiza nuevas adaptaciones al software Krom Base mediante el lenguaje de programación .NET, el SGBD SQL Server 2008, Framework único de la empresa y todo esto se realiza mediante la metodología de desarrollo ICONIX la cual determina 4 faces para el desarrollo.

- Análisis de requisitos
- Análisis y diseño preliminar
- Diseño
- **Implementación**

Para el desarrollo de cualquier modulo, todo esto se ocupa para realizar sin complicaciones y cumpliendo las medidas predeterminadas para la creación de software.

#### **ANÁLISIS DE REQUISITOS**

Para comenzar con el desarrollo del proyecto se establecieron fechas y posibles escenarios que podría ocurrir a lo largo del ciclo de vida del proyecto.

Para el análisis de requisitos se llevó a cabo una recopilación de requisitos, los cuales son esenciales para que se pueda llevar acabo el desarrollo del proyecto, teniendo los como bases principal. Estos requisitos representan la funcionalidad total del software.

Se dialogó con el subgerente de desarrollo para que estos requisitos estuvieran bien definidos y puedan establecer coherencia y eficacia a la hora de ser programados, ya que el framework para ser usado en el desarrollo, necesita de requerimientos bien establecidos.

Para ello se realizó el documento "*F-Requerimientos-01-04.docx"* en el cual se establecen todos los requerimientos que se recabaron para poder ser implementados en el desarrollo. Con estos requerimientos se establece realizar un diagrama de casos de uso el cual nos muestra un panorama de cómo se establecerá el trabajo bilateral del sistema con el usuario.

Este diagrama se ve plasmado en el documento "*F-ModeladoCasosUso-02-03.docx".* 

Con esto establecemos un esquema completo de la funcionalidad del software.

#### **ANÁLISIS Y DISEÑO PRELIMINAR**

Con los casos de uso desarrollados se plantea a administrar la forma en que se va a desarrollar el software usando un poco más de información y teniendo a la mano más componentes para el desarrollo.

En esta se desarrolló la base de datos para contemplar cuales serían la información que se almacenara en los servidores de la empresa. Para ello se crea el "Diccionario de base de datos".

Teniendo los casos de uso y la base de datos podremos plasmar una estructura de software que se usara para poder ser desarrollada. Para ello se pasa a crear la descripción de los casos de uso "*F-DescripcionCasosUso-03-03.docx*".

Con el desarrollo de "*F-DiagramaSecuencia-04-04.docx*" se plantea de manera gráfica una forma en que se trabajara la información para el desarrollo del proyecto, teniendo en cuenta, la cuestión grafica del software y su forma de uso para el usuario, la base de datos donde se resguardara la información y la parte se procesos que llevara el software.

#### **DISEÑO**

Se debe de tener en cuenta y verificar que se tenga toda la información pertinente para que el proceso de desarrollo no se vea desplazado por no cumplir con las fechas estimadas en el cronograma de actividades.

La metodología establece que una vez establecidas las fechas, estas serán difícilmente comprometidas a aumentar, por cuestiones de incumplimiento. Por lo que hasta esta etapa el diseño deberá de haber concluido y en caso contrario verificarse que se cumpla con todas las funciones que conllevara el software.

Una vez teniendo todo los diagramas y sabiendo la utilidad de cada proceso, dato de información y comportamiento se procede a generar el código.

#### **IMPLEMENTACIÓN**

Se comienza con el desarrollo del software, ya con toda la documentación y procesos establecidos a partir de los diseños.

Se desarrolla un "*plan y ejecución de pruebas.docx*" para que conforme se valla codificando no se tenga inconveniente, ni problemas con que el software quede en óptimas condiciones de uso para el usuario.

Se termina la codificación prosiguiendo las fechas establecidas por el equipo de desarrollo y se anexa como modulo complementario al software Krom Base para que sea implementado.

### **CONCLUSIONES**

Con el desarrollo del Kardex Ejecutivos – Equipos, se permite llevar un control de las asignaciones de los equipos de cómputo que tiene la empresa. Esto ayuda de gran manera a localizar quien y donde se tiene un equipo de cómputo en específico.

Esta forma de mantener la integridad de la información de los equipos de cómputo, es de suma importancia, ya que para temas de certificaciones, se tiene almacenada en una sola parte todo el concentrado de la información la cual podría estar a disposición de cualquier persona que tiene derechos a ella en cuestión de minutos.

### **RECOMENDACIONES**

Este kardex esta empleado de manera que únicamente se mantenga el registro de las asignaciones de los Ejecutivos con su Equipo de cómputo, este kardex podría en su momento presentar a futuro mejoras o inclusiones como algunos reportes donde se vea reflejado el constante cambio de los equipos de cómputo.

También otra implementación que podría surgir seria desarrollar otro modulo que tuviera otra función en el software Krom Base.

Este criterio de mejora queda establecido para los desarrolladores de Krom Aduanal y de los usuarios del sistema.

### **BIBLIOGRAFÍA**

Gallego, M. T. (s.f.). *openaccess*. Obtenido de

http://openaccess.uoc.edu/webapps/o2/bitstream/10609/17885/1/mtrigasTFC0612 memoria.pdf

Gonzalez, R. E. (s.f.). *Unidad Profesional Interdisciplinaria de Ingeniería y Ciencias sociales* 

*y Administrativas*. Obtenido de http://www.sites.upiicsa.ipn.mx/polilibros/portal/polilibros/P\_externos/Administracio n informatica de las organizaciones Ramon E Enriquez Gonzalez/AIO1 Sist I ntegrales.html

*IBM*. (s.f.). Obtenido de https://www.ibm.com/developerworks/ssa/library/os-ecov/

Iconix. (s.f.). *Manual Introductorio de Iconix.* Obtenido de http://ima.udg.edu/~sellares/EINF-

ES2/Present1011/MetodoPesadesICONIX.pdf

*Introduccion Base de datos*. (s.f.). Obtenido de http://es.ccm.net/contents/66 introduccionbases-de-datos

Jalón, J. G. (2000). *Aprenda Visual Basic .* San Sebastián: Javier García de Jalón.

*Ok Hosting*. (s.f.). Obtenido de http://okhosting.com/blog/metodologias-del-desarrollodesoftware/

*Oracle*. (s.f.). Obtenido de

http://www.oracle.com/technetwork/java/javase/downloads/javafxscenebuilder-info-2157684.html

Peña, J. M. (2004). *Iconix.* Obtenido de http://www.uv.mx/personal/asumano/files/2010/07/iconix2.pdf *Que es un lenguaje de programación*. (s.f.). Obtenido de

http://www.sites.upiicsa.ipn.mx/polilibros/portal/polilibros/p\_terminados/PolilibroFC/

Unidad\_III/Unidad%20III\_4.htm *QUE ES UN LENGUAJE DE PROGRAMACIÓN*. (s.f.). Obtenido de

http://www.sites.upiicsa.ipn.mx/polilibros/portal/polilibros/p\_terminados/PolilibroFC/

Unidad\_III/Unidad%20III\_4.htm

*Retos Directivos*. (s.f.). Obtenido de http://retos-directivos.eae.es/el-cronogramadeactividades-y-la-dinamica-del-proyecto/

*Sistemas de Gestión de Bases de datos y SIG*. (s.f.). Obtenido de

http://www.um.es/geograf/sigmur/sigpdf/temario\_9.pdf

*Sistemas de informacion*. (s.f.). Obtenido de

http://www.ref.pemex.com/files/content/02franquicia/sagli002/sagli002\_11c.html

*Software de Gestión de Almacén*. (s.f.). Obtenido de http://www.siga.com.es/

*UML*. (s.f.). Obtenido de http://www.uml.org/what-is-uml.htm

XTRATEGAS, X. ©. (2011). *Nuevo Esquema de Empresas Certificadas*. Recuperado el Marzo de 2017, de http://certificacionneec.com/

### **ANEXOS**

#### F-REQUERIMIENTOS-01-04 .DOCX

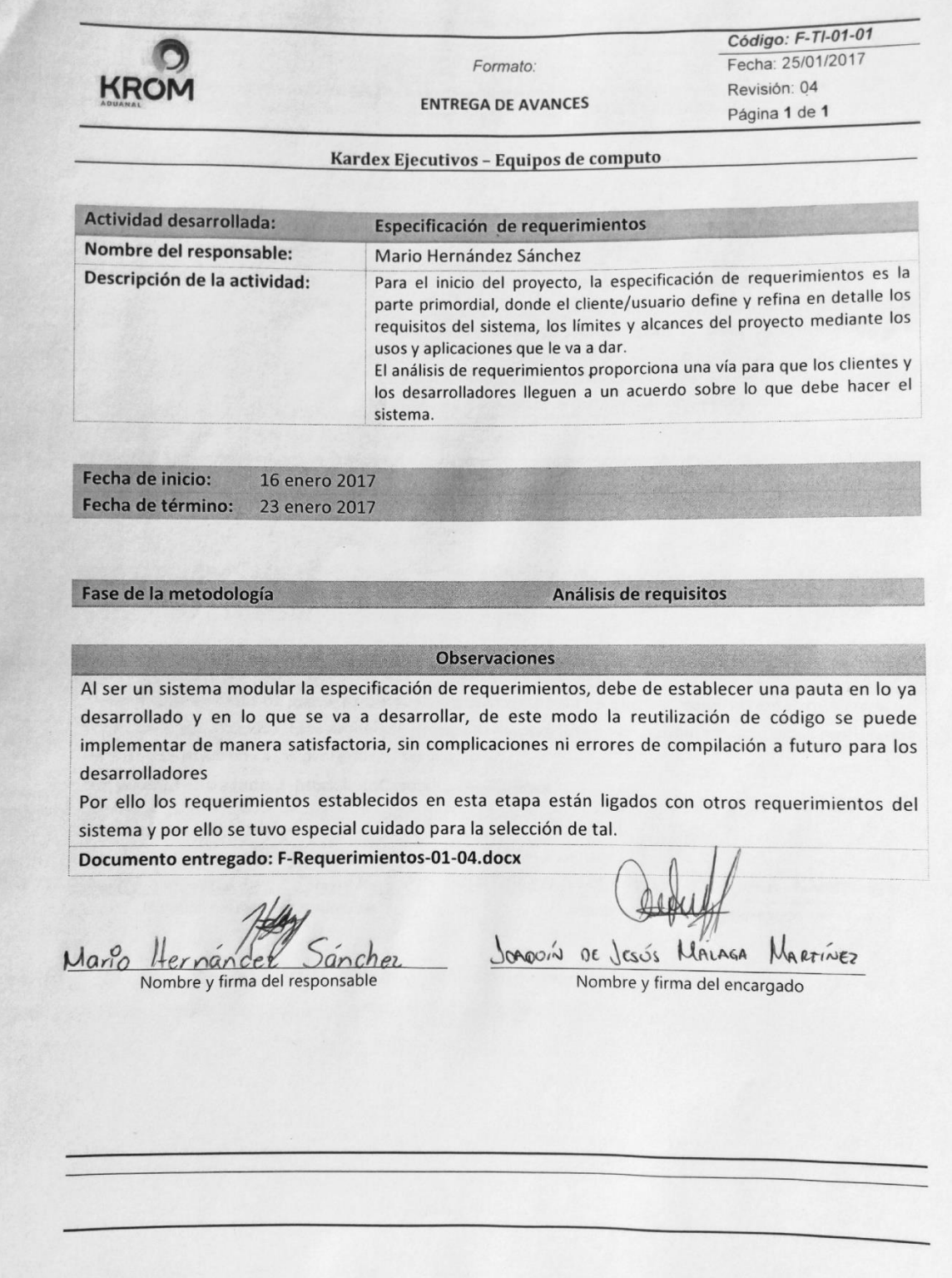

#### F-MODELADOCASOSUSO-02-03.DOCX

Código: F-TI-01-01 Fecha: 01/02/2017 Formato: Revisión: 03 **ENTREGA DE AVANCES** Página 1 de 1 Kardex Ejecutivos - Equipos de computo **Actividad desarrollada:** Modelado de casos de uso Nombre del responsable: Mario Hernández Sánchez El modelado de los casos de uso, nos permite describir lo que Descripción de la actividad: debería hacer un sistema nuevo o lo que hace un sistema que ya existe presentada de forma gráfica, para interpretación del usuario como el desarrollador. Con este modelado se contemplan las acciones precisas que el usuario podrá realizar al interactuar con el sistema. 24 enero 2017 Fecha de inicio: 31 enero 2017 Fecha de término: Análisis de requisitos Fase de la metodología **Observaciones** El modelado de casos de uso se presentó como marco y pauta de que los requerimientos quedaron totalmente establecidos. Este modelado presenta una apertura a ser combinado con otros modelados de casos de uso y en casos posteriores, ser ampliado. Documento entregado: F-ModeladoCasosUso-02-03.docx JOAQUIN OF MALAGA MARTINEZ  $\cos$ Hernander Sanchez Mario Nombre y firma del encargado Nombre y firma del responsable

#### **DICCIONARIO DE BASE DE DATOS.DOCX**

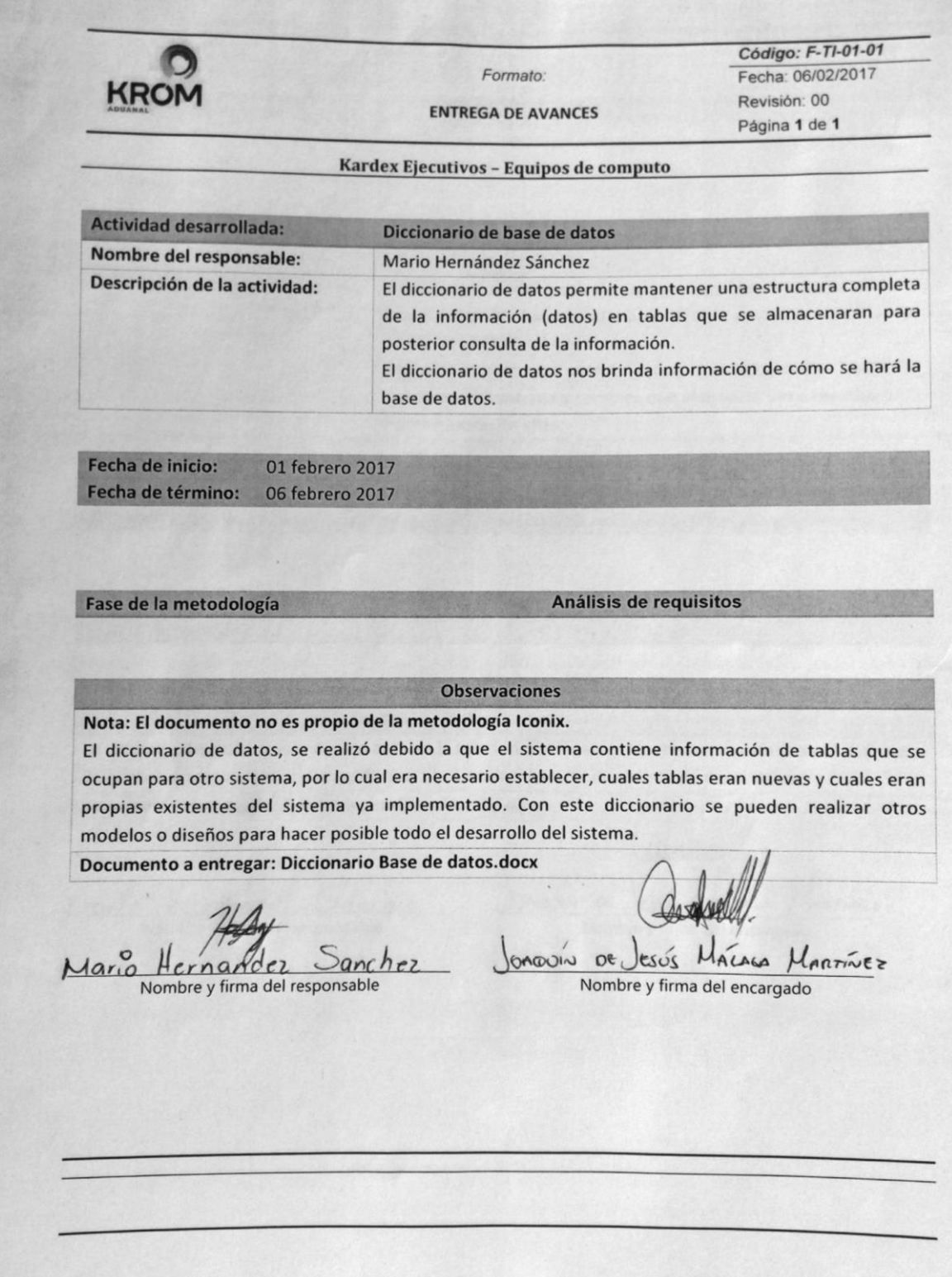

#### F-DESCRIPCIONCASOSUSO-03-03.DOCX

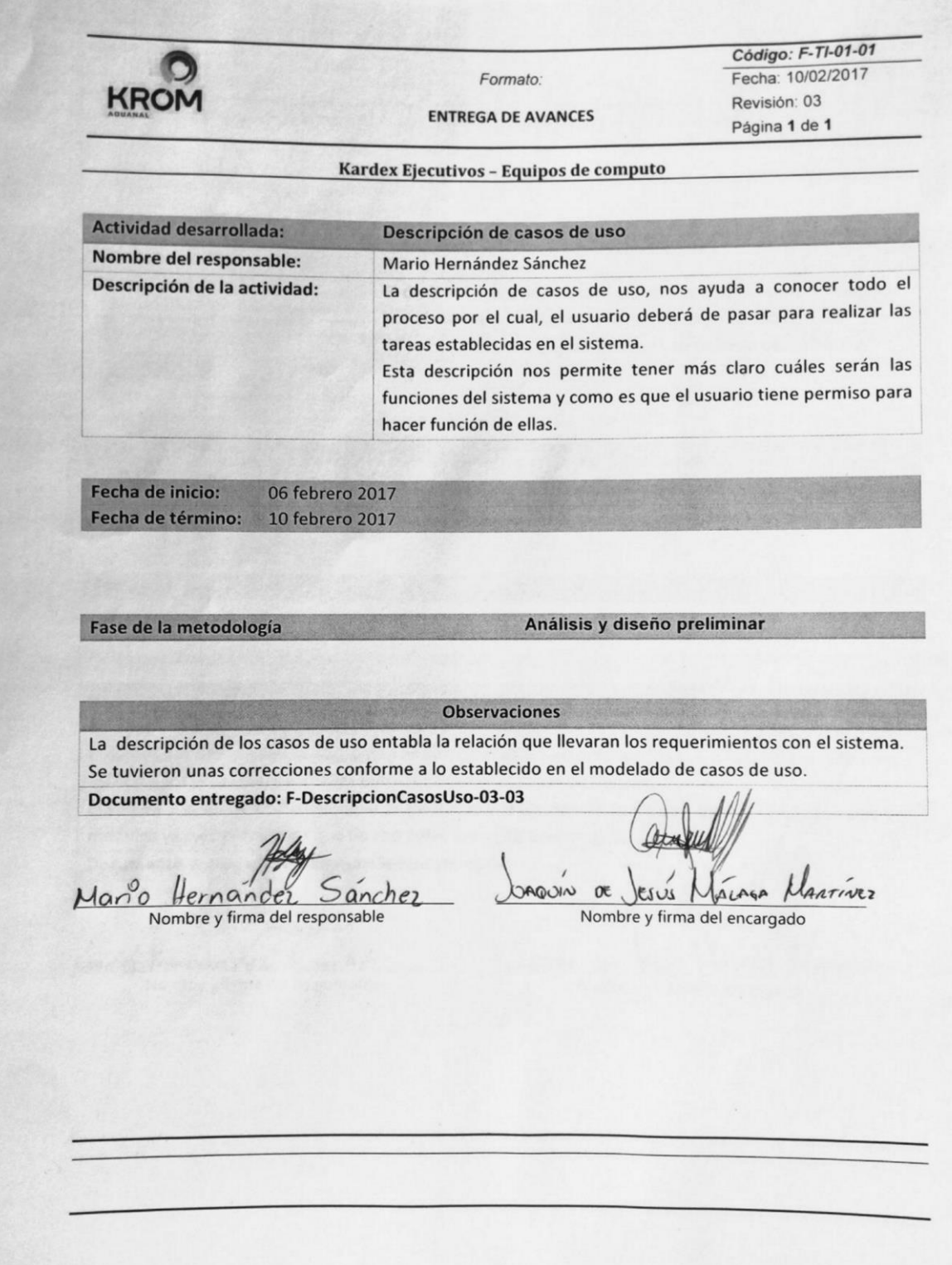

#### F-DIAGRAMASECUENCIA-04-04.DOCX

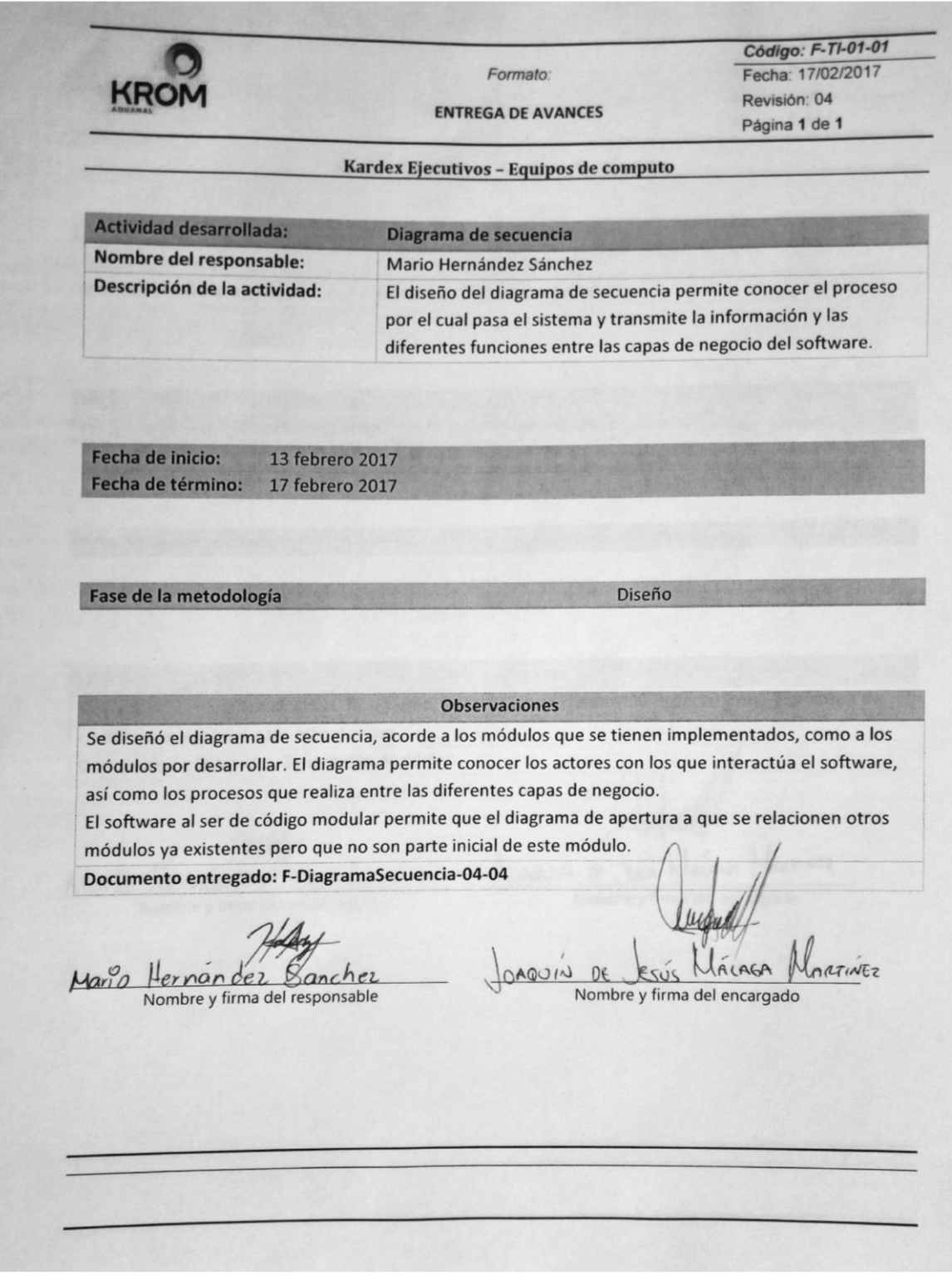

#### **GENERACIÓN DE CÓDIGO**

Código: F-TI-01-01 Formato: Fecha: 03/03/2017 KROM Revisión: 00 **ENTREGA DE AVANCES** Página 1 de 1 Kardex Ejecutivos - Equipos de computo **Actividad desarrollada:** Codificación Nombre del responsable: Mario Hernández Sánchez Descripción de la actividad: Generar código del sistema Fecha de inicio: 20 febrero 2017 Fecha de término: 03 marzo 2017 Fase de la metodología Implementación **Observaciones** Se comienza con la codificación del sistema. Se trabaja con Framework especial y una estructura de codificación especial para este sistema. Documento entregado: Generación de código Janquin de Jesúi Mainon Marcinez Mario Hernan der pancher Nombre y firma del responsable Nombre y firma del encargado

### PLAN Y EJECUCIÓN DE PRUEBAS.DOCX

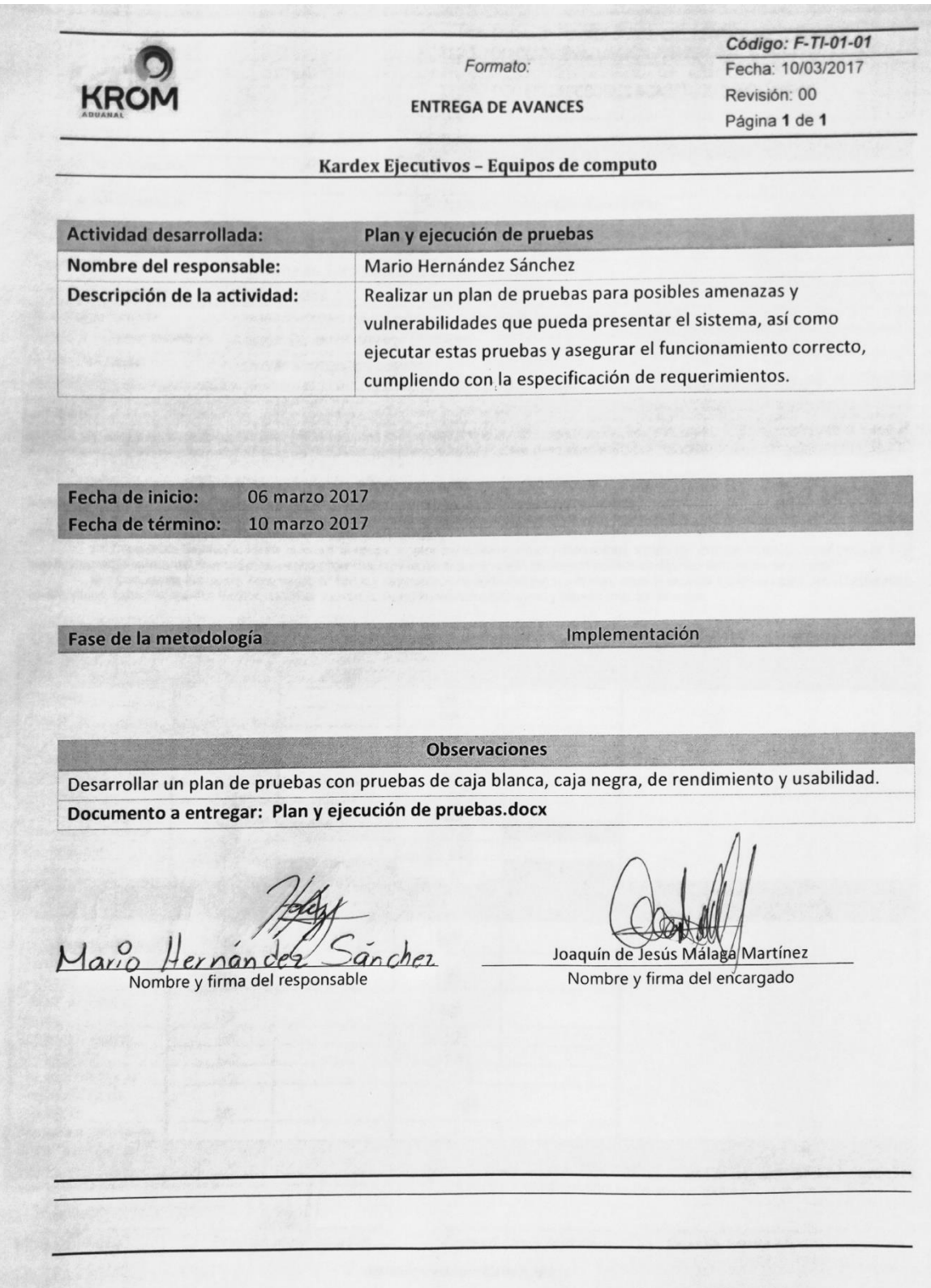

#### **GENERACIÓN DE CÓDIGO**

Código: F-TI-01-01 Fecha: 14/02/2017 Formato: Revisión: 00 **ENTREGA DE AVANCES** Página 1 de 1 Kardex Ejecutivos - Equipos de computo Actividad desarrollada: Mario Hernández Sánchez Nombre del responsable: Generar Código Descripción de la actividad: Fecha de inicio: 13 marzo 2017 24 marzo 2017 Fecha de término: Implementación Fase de la metodología **Observaciones** Se continúa con la codificación del sistema, ultimando detalles posteriores a las pruebas del sistema y alternando estas pruebas con el desarrollo para concluir con el modulo en cuestión. Documento a entregar: Generación de código Joaquín de Jesús Malaga Martínez pancher nander Nombre y firma del responsable Nombre y firma del encargado

#### **CIERRE DEL PROYECTO**

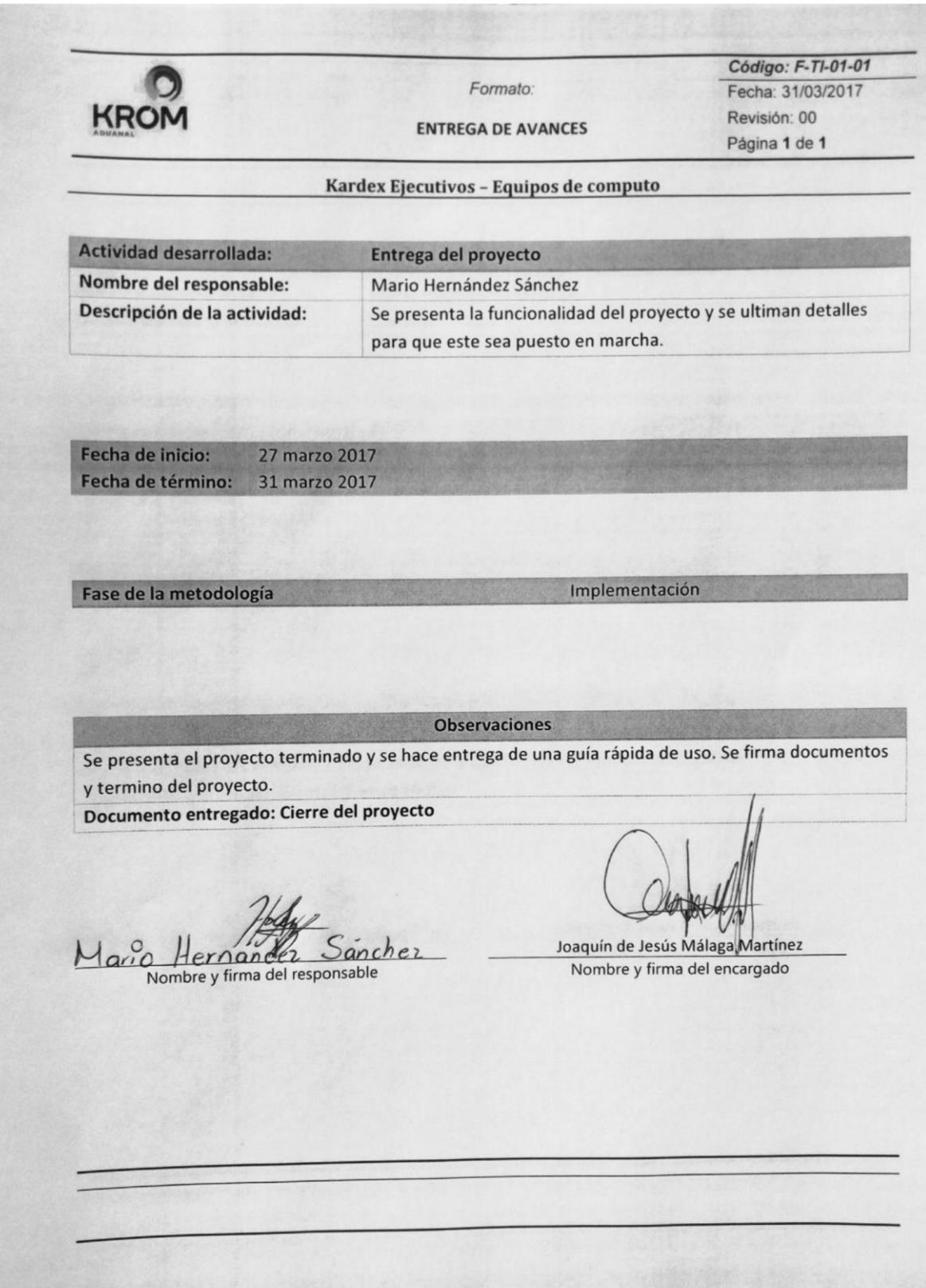